# **Exam Crack License Key Free [Win/Mac]**

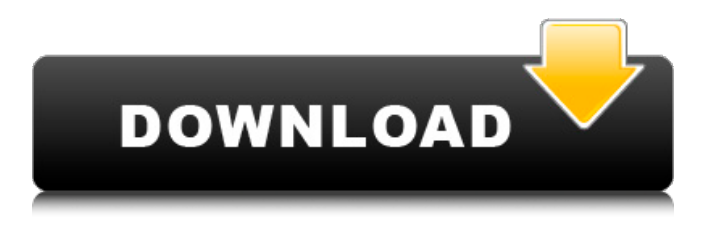

#### **Exam Crack+ Torrent (Activation Code)**

Exam Crack Mac lets you create, learn and test all by yourself. Get fit for every job and profession Create unlimited questions for any exam and all by yourself With your own subjects and tests, you can check right answers yourself Study support Create study cards for your subject and make notes for your revision Exam comes in two versions: Exam for Joomla JCE - Developer Edition (JCE) is the core of Joomla! and the name of the group of developers who maintain, enhance and extend Joomla's code. A developer edition (JCE) of Exam is available for Joomla version 3.1 and all future Joomla! releases. Exam for Joomla (J) - The main product and branch of our company. It is focused to anyone who wants to use Exam for Joomla on Joomla Version 3.0 and 2.5 on the full Joomla! 1.5. To end with There are two versions, one that helps you create, learn and test all by yourself, and another that will let you create unlimited questions for any exam and all by yourself. Exam Features: Create and learn unlimited questions for any exam and all by yourself. Possibilities for your own topics. Fully customizable questions. Store questions in topics and have them enhanced with explanations and media files to offer aid where needed. Total amount of time in seconds can be set for each question, a number of points to be attributed and a negative marking percentage. Exam comes in two versions: Exam for Joomla JCE - Developer Edition (JCE) is the core of Joomla! and the name of the group of developers who maintain, enhance and extend Joomla's code. A developer edition (JCE) of Exam is available for Joomla version 3.1 and all future Joomla! releases. Exam for Joomla (J) - The main product and branch of our company. It is focused to anyone who wants to use Exam for Joomla on Joomla Version 3.0 and 2.5 on the full Joomla! 1.5. Exam Designers: Exam comes with six built-in designers. The first one allows you to create your own question types in multiple choice or essay (Create New). The second offers you the possibility to create multiple choice questions with

#### **Exam Registration Code [Mac/Win]**

• Simple, intuitive interface • Supports multiple topics, sub-topics, questions and users • Includes an online calculator that can display values up to 10,000 digits • Records a document list of all questions to keep track of them over time • Supports all major Operating SystemsTime to address the elephant in the living room: heart failure prevention and patient activation. Heart failure is the most common reason for hospitalization in older adults. Rates of heart failure are rising, and healthcare costs will rise with them. The National Heart Failure Strategy is an important step toward improving the quality of care and outcomes for patients with heart failure. The recent Patient-Centered Primary Care Collaborative data emphasize the importance of enhancing patient activation as a way to improve care and outcomes. In order to achieve better outcomes for heart failure patients, the healthcare system is going to have to address the challenges that face patients with this diagnosis, including medication adherence, living with the self-management burden of illness, and the lack of education about their condition and its treatment options."I think she has a shot," he says. "She has a natural ability that most players don't have. We're going to find out how the rest of the pieces fit around her." A natural ability to put and stop doesn't amount to much without a good supporting cast, or maybe a good supporting cast. Fans who flock to games for the excitement of a game being played, or who watch to see if this coach or that one will win, have very little say in the matter. "You're not going to win without good players," Eagan says. "The key is the coaches. A good coach can usually make a good player look better, and a bad coach make a good player look bad. "The character of the team is going to be determined by the character of the people that are on the team, not by the coach." Wade says she doesn't mind criticism or comments from opposing fans. She loves the experience, taking in the excitement of the fans and being part of a great story. "All of my coaches were critical of me," she said. "They could tell it bothered me, but I was so grateful for the chance to play and so in awe of the fans. This is not the kind of game where you go in knowing what 09e8f5149f

## **Exam**

All the features of an ordinary offline examination as well as having the potential to have a modern and impressive user interface. - Configuration Similar to a quiz, in which you can have your own questions and answers as a basis for the evaluation, you get to keep all options to access exam design in Exam plus report viewing. Besides the option to use standard multiple choice questions (easy, hard, random), you can create your own questions. Exam Description: Testing your knowledge is what it's all about, and the software interface here is enhanced in a stylish way. You can create as many questions as you want and customize them in a variety of ways. This also gives you the opportunity to choose your own background as well as the image of the question. Exam Description: This an online version of the exam in the same domain of activity, but instead of having to manage the machine and all its features, you can access them through a secure panel. You can run the exam from your browser, or download the software itself. As long as you have an active Wi-Fi connection, this is all you need. . Exam Description: The computer is designed as a tool to increase efficiency regardless of your domain of activity. As far as learning and evaluation are concerned, there are various applications available, such as Exam that enable you to create even the most complex test cases, record exam dates and grades, as well as viewing details in a report. Design custom questions with documentation and attachments With only about 5 Mb of space taken on your hard disk drive and little system resources used, the application can run on virtually any configuration. The main window is the gateway to all available features, with an upper toolbar fitted with quick access points to a question designer, documentation, as well as the possibility to take an exam. One of the first things you might need to do is create questions in order to test someone's knowledge. Hitting the "Designer" button brings up a new window that gives you the possibility to create as many questions as you see fit, ranging from multiple choice with one or more answers, to essays. You can store questions in topics and have them enhanced with explanations, as well as media files such as images, clips or audio files to offer aid where needed. A total amount of time in seconds can be set for each question, a number of points to be attributed and a negative marking percentage. Put your knowledge

### **What's New In Exam?**

Design, create, learn and test: a single application for all your learning, evaluation and testing needs. Easy-to-use: instant access with a single button. No need to download and install additional applications. Completely secure: store all your sensitive data and application settings with one click Accurate: reliable scoring and precise recording make your results reliable. Exam Description: Design, create, learn and test: a single application for all your learning, evaluation and testing needs. Easy-to-use: instant access with a single button. No need to download and install additional applications. Completely secure: store all your sensitive data and application settings with one click Accurate: reliable scoring and precise recording make your results reliable. Design custom questions with documentation and attachments Can create hundreds of questions with multiple answers and a range of scores One of the first things you might need to do is create questions in order to test someone's knowledge. Hitting the "Designer" button brings up a new window that gives you the possibility to create as many questions as you see fit, ranging from multiple choice with one or more answers, to essays. You can store questions in topics and have them enhanced with explanations, as well as media files such as images, clips or audio files to offer aid where needed. A total amount of time in seconds can be set for each question, a number of points to be attributed and a negative marking percentage. Answers saved can be uploaded to help you prepare for exams. Exam is designed for serious, organised and efficient test takers. It supports multiple choice, single answer and short answer and can even be used to create an exam consisting of a combination of questions of these types. You can choose to assign points to questions, which adds weight to those questions' answer scores. This may then be used in scoring an exam as an alternative to differentiating between students' answers. The score is updated immediately upon submission and the full report is automatically printed. Any media files attached to questions are stored in a separate folder, allowing you to provide specialised support in exam preparation by uploading media clips. Exam Features: + Easily create, score and grade exams + Label multiple choice answers + Point out the right answer with explanations + Add media files, such as images or audio clips + Score individual questions, sections or your entire exam + Save

## **System Requirements:**

Processor: Intel Core 2 Duo, Intel Core i3 Memory: 1 GB RAM Graphics: GeForce 8800 GT / Radeon HD 2600 XT DirectX: Version 9.0c Hard Drive: 4 GB available space OS: Windows XP Service Pack 3 or Windows Vista An internet connection is required to download patch and install the patch. Preface: 1. You can adjust the scene to see how long it takes to play. 2. The progress bar will appear at the top right corner and

<https://wakelet.com/wake/-QhMgIABg2rnzQxYebMoh>

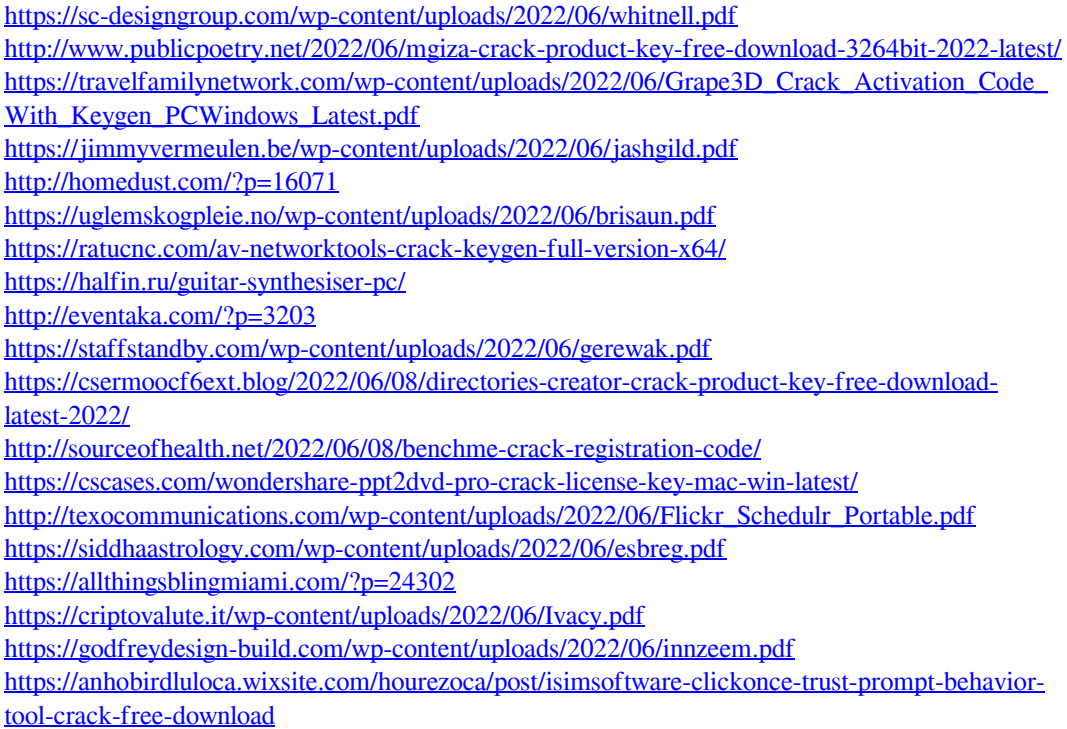